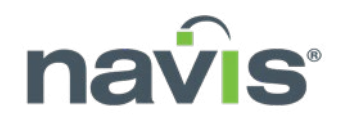

# NAVIS SHIP VIEWER

When vessel planners generate their plans just based on carrier instructions, their plans are prone to error. Generally these errors aren't found until the vessel arrives and the plan can be tested against the onboard loading computer. Then if stability, lashing, or dangerous goods checks reveal problems, the vessel planner needs to generate a new plan, which causes delays for the entire vessel crew. This inefficient, time-consuming process must be repeated until the plan passes all checks.

## Navis Ship Viewer **Solution**

Navis Ship Viewer enables terminals to test their Load Plans against the vessel loading computer to improve the on-plan acceptance rate.

The Ship Viewer enables terminal operators to verify their received Stowplans (BAPLIE, MOVINS, STIF) for quick overview of the data before committing them to their TOS.

The Ship Viewer has MACS3 integrated with the solution.. The market leading loading computer will offer terminals the ability to gain vessel pre-approval early and avoid unnecessary delays.

With Ship Viewer you will be able to upload the BAPLIE and Tank file and instantly get the results of:

- Lashing compliance
- Dangerous Goods violations
- **Stability & Strength results**

Test load plans before vessel arrives

## Navis **Ship Viewer** Navis Ship Viewer **Key Features**

- Full Graphical Stow Plan Management
- **MACS3 API Integration**
- **Stowage Checks**
- EDI Upload/Download Support

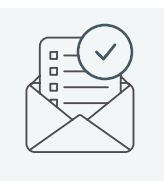

Improve on-plan acceptance rate

Navis Ship Viewer is ideal for any size terminal. Customers don't have be using a Navis TOS to subscribe to Navis Ship Viewer. However, MACS3 must be onboard the calling vessel for Navis Ship Viewer to work properly. The solution is SaaS deployed and priced on an annual subscription (with a per vessel call fee) and no integration with TOS is required.

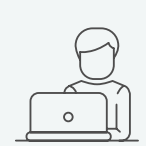

Reduce vessel planning cycles

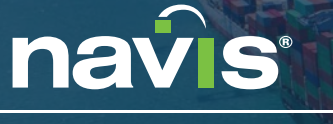

LEARN MORE AT WWW.NAVIS.COM